## **Peticiones**

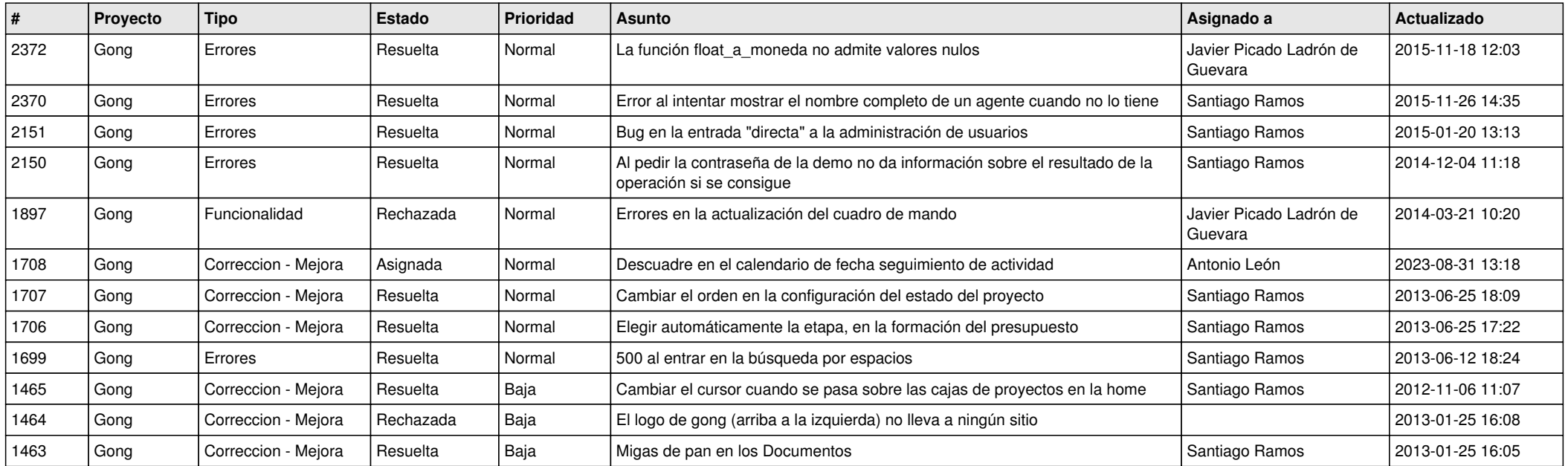